٦

r

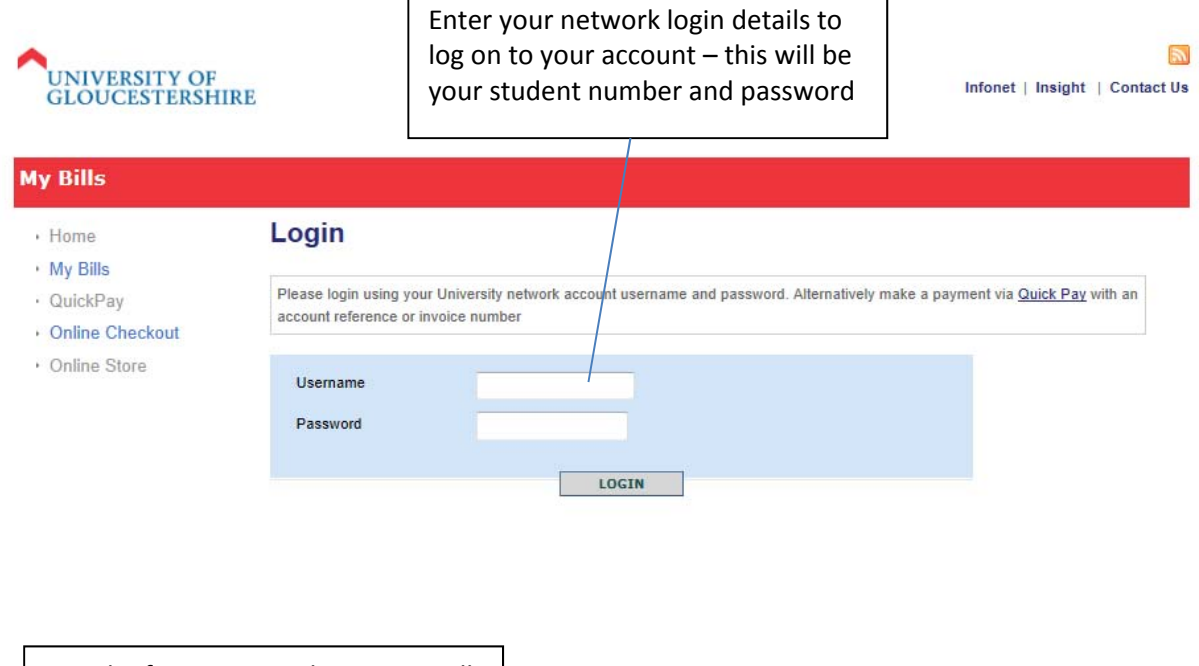

NB. The first time you log in you will be asked to enter phone number information. This will not appear on subsequent logins.

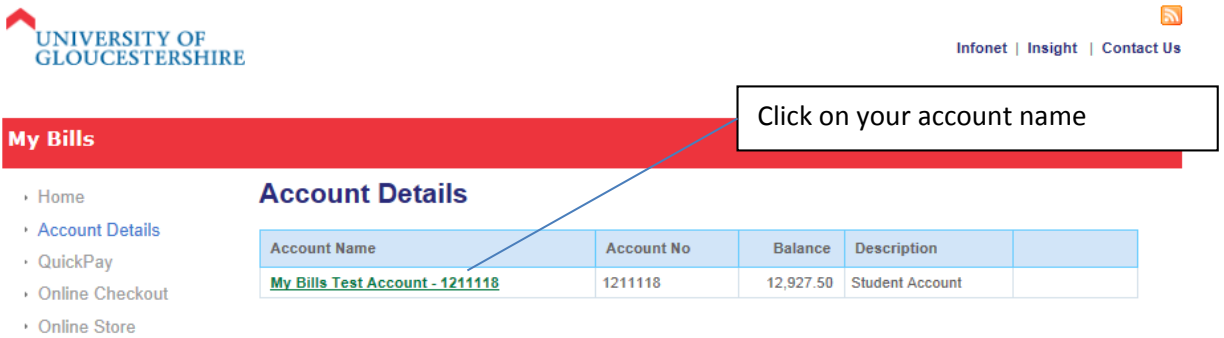

 $\cdot$  Logout

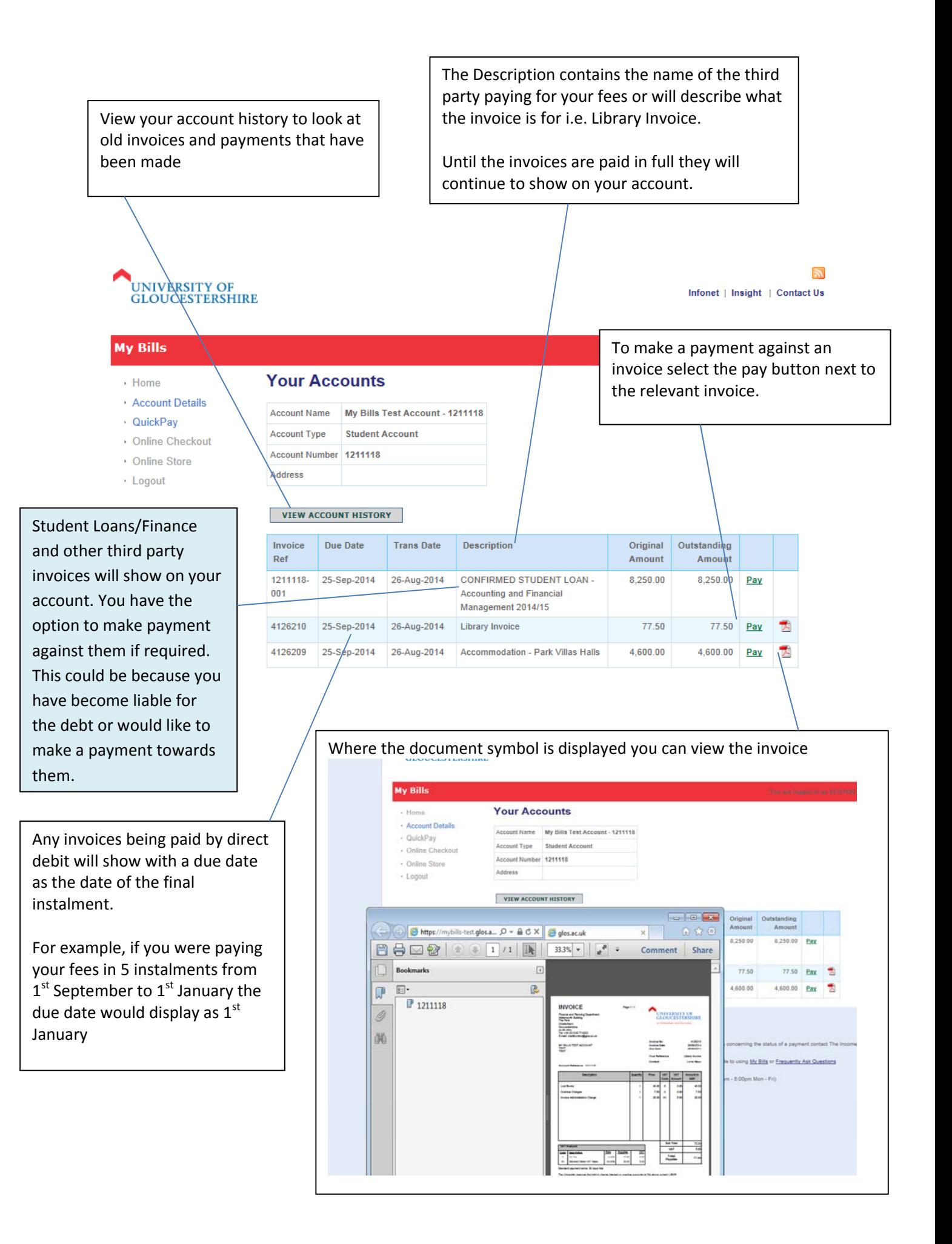

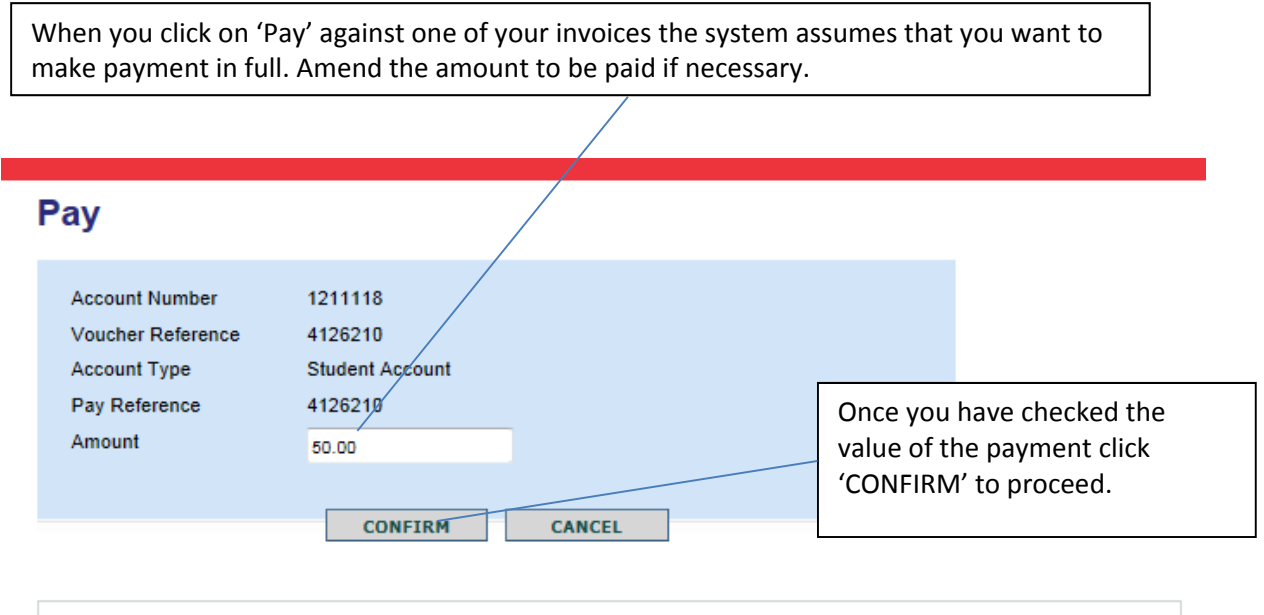

After checking the value of the payment click the 'CONFIRM' button to proceed, or 'CANCEL' to return to the previous page or 'CANCEL' to return to the previous page

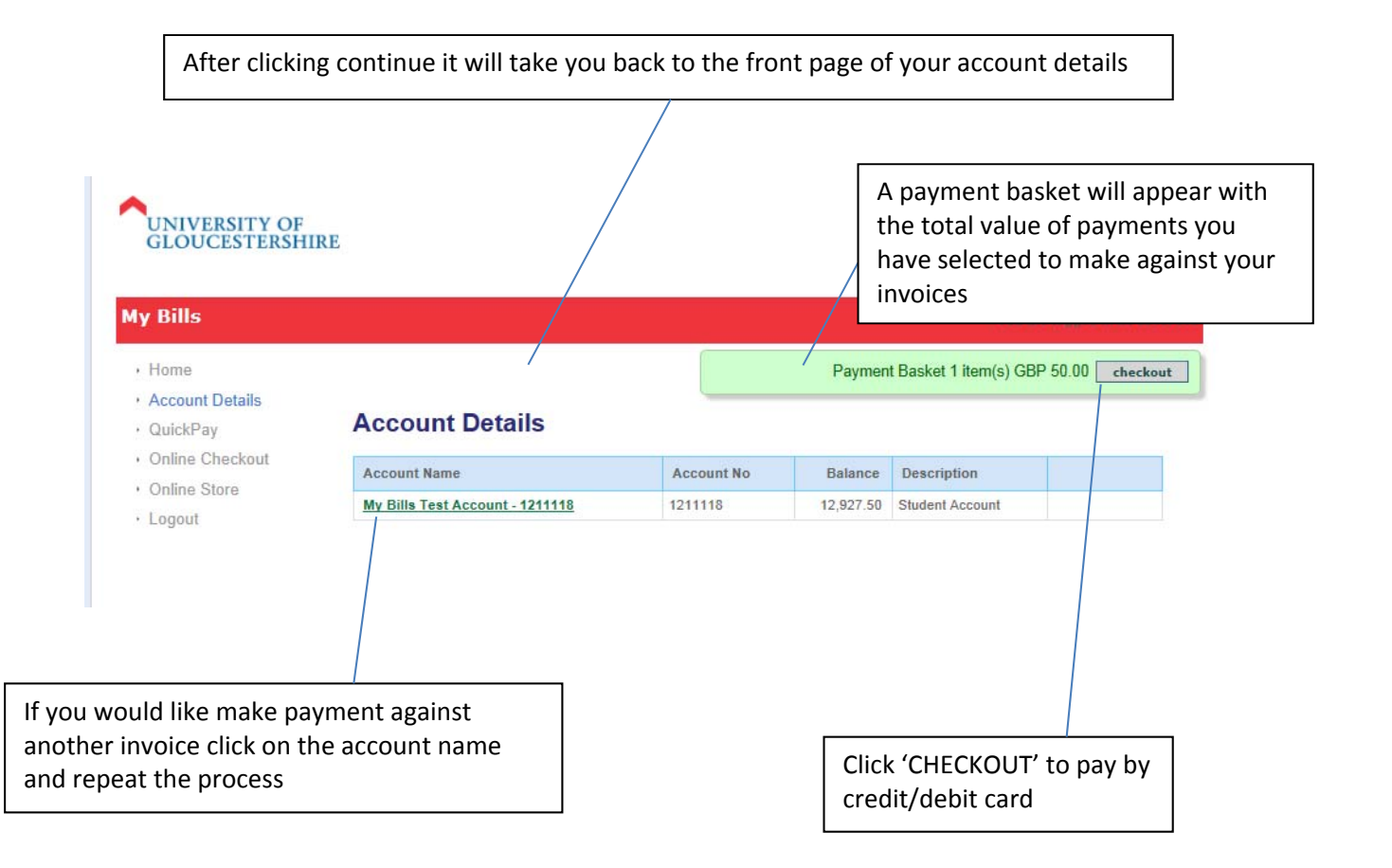

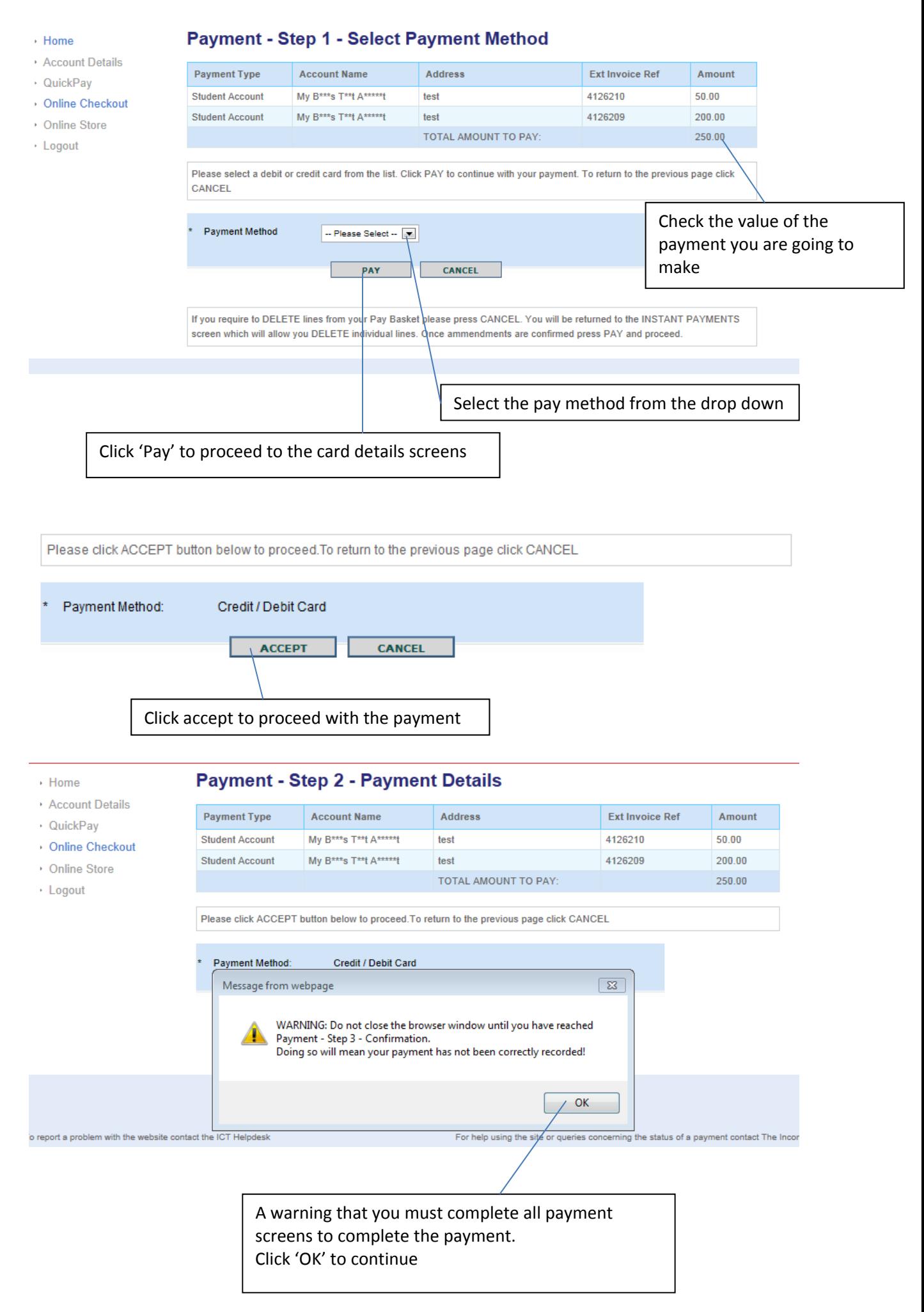

Please check the items you want to pay for and click 'Continue' to proceed Description of item(s) to pay **Total Cost** Charge €250.00 pay today £250.00 Check the amount and click 'Continue' Please click on Continue to proceed Continue O Please click here to cancel the process. Secured by Othawte Enter Credit / Debit Card Details Card Type\* O VISA O VISA O MEDIO COM O CONTE Card Holder Name\* J Bloggs Card Number\* 0000000000000000 Card Security Code\* 000 0 Expiry Date (MMM/YYYYY)\* Jan  $\sqrt{2017}$ Start Date (MMM/YYYY)  $\vert \cdot \vert$  $\overline{\phantom{a}}$ Select the type of card that you are paying with and enter the card details. **Billing Address** Address 1\* University of Gloucestershire Address 2 Enter your address details and email address that Town / City\* Cheltenham you would like your receipt sent to County / State Postcode / Zipcode\* GL50 2RH UNITED KINGDOM Country\*  $\overline{\phantom{a}}$ **Contact Number** (without spaces) Email Address\* creditcontrol@glos.ac.uk Confirm Email Address\* creditcontrol@glos.ac.uk Click 'Continue'\* indicates a required field Continue O Please click on Continue to proceed

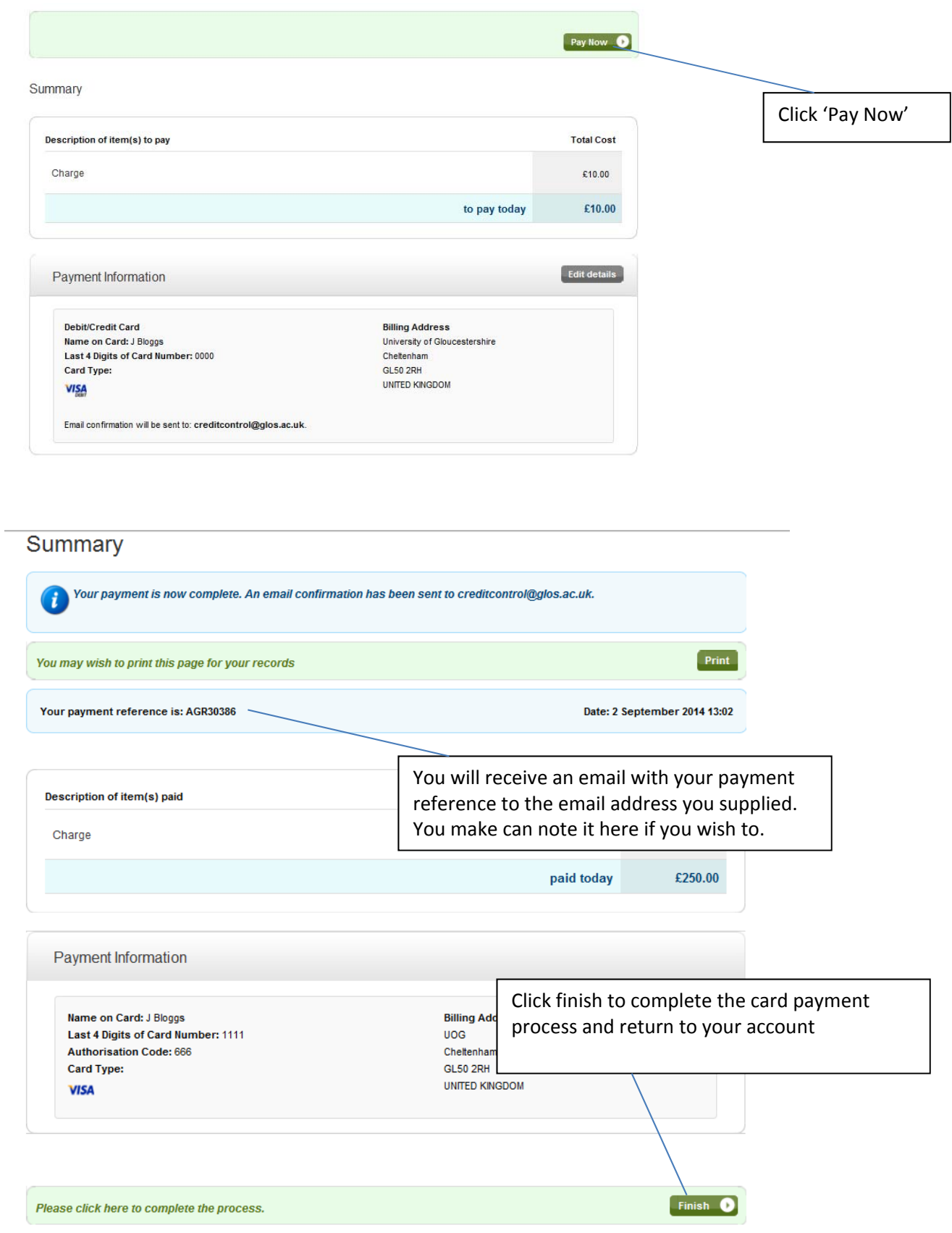

- ⋅ Home
- Account Details
- · QuickPay
- Online Checkout
- Online Store
- · Logout

#### **Payment - Step 3 - Confirmation.**

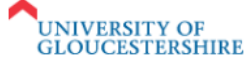

Hello,

**When you return to your account another receipt will be displayed along with further information regarding the updating of your account**

Thank you for your payment. Your account will be updated shortly. Please check your "My Bills" account and contact us if it has not been updated within 1 working day.

Details of your payment are as follows:

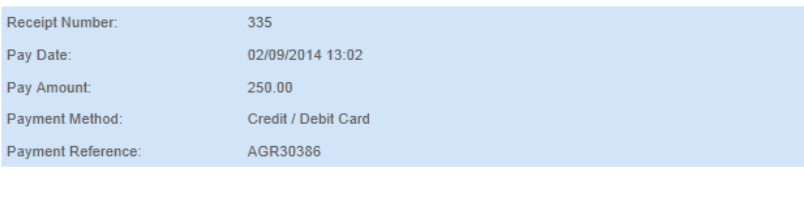

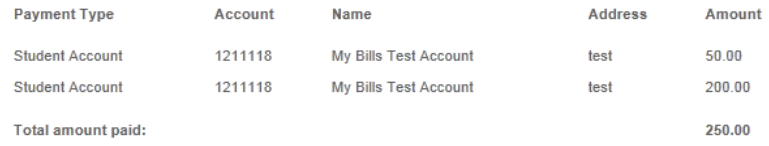

Please retain this receipt as it is necessary for applications for any refunds.

Kind régárds;"

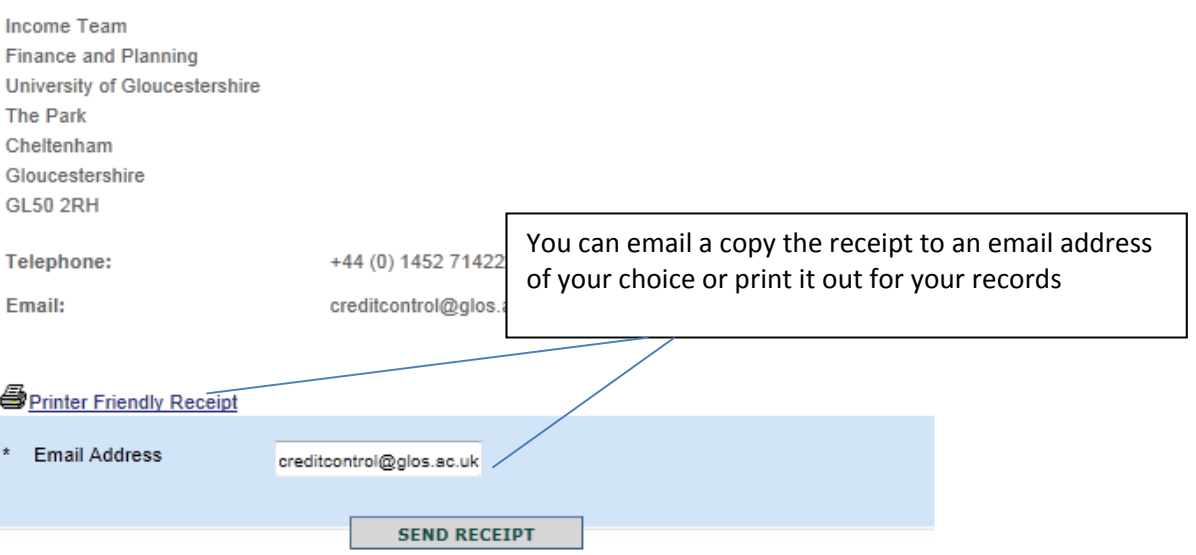